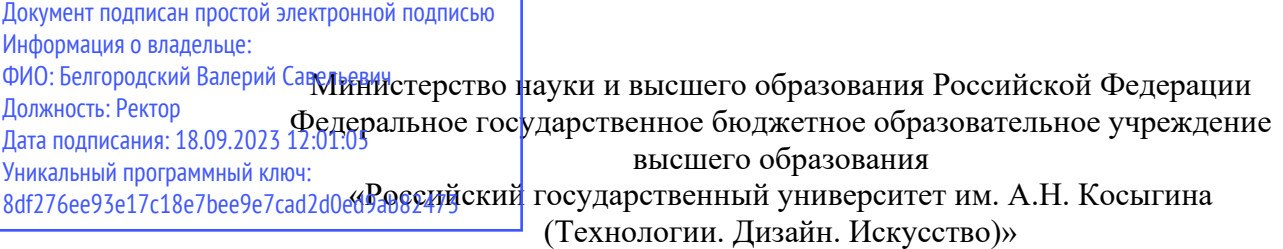

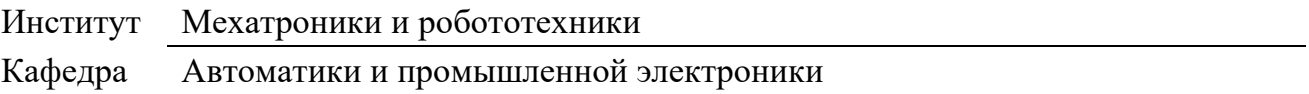

## **РАБОЧАЯ ПРОГРАММА** *УЧЕБНОЙ ДИСЦИПЛИНЫ/УЧЕБНОГО МОДУЛЯ*

**Операционные системы в робототехнике**

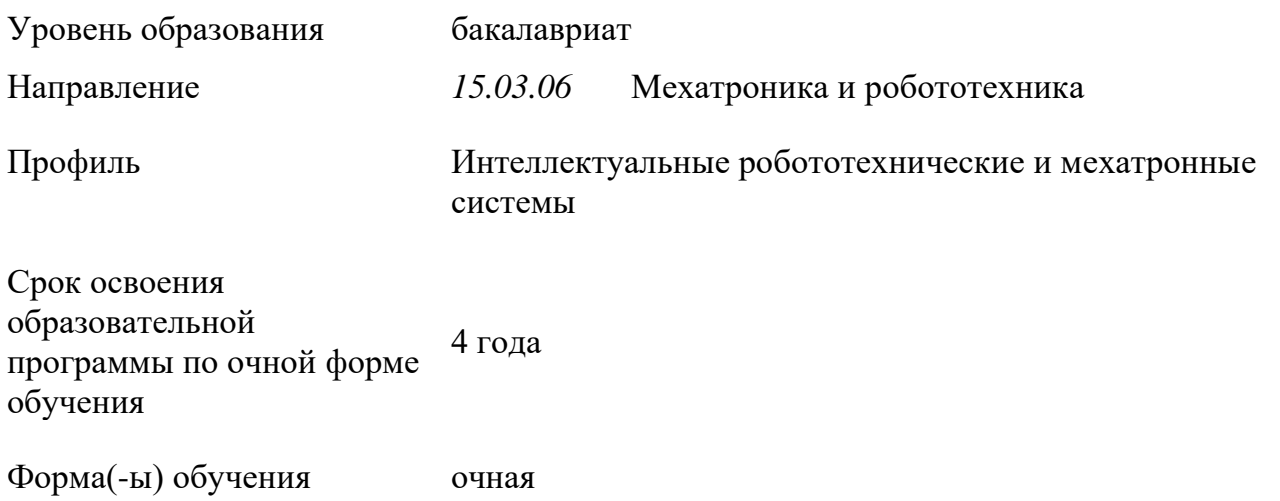

Рабочая программа учебной дисциплины «Операционные системы в робототехнике»<br>ной профессиональной образовательной программы высшего образования, основной профессиональной образовательной программы высшего образования*,* рассмотрена и одобрена на заседании кафедры, протокол № 10 от 26.01.2023 г.

Разработчик(и) рабочей программы учебной дисциплины: Операционные системы в робототехнике

доцент Д.В. Масанов

Заведующий кафедрой: Д.В. Масанов

### **1. ОБЩИЕ СВЕДЕНИЯ**

Учебная дисциплина «Операционные системы в робототехнике» изучается в пятом семестре третьего курса.

Курсовая работа не предусмотрена.

### 1.1. Форма промежуточной аттестации:

Зачет

## 1.2. Место учебной дисциплины в структуре ОПОП

Учебная дисциплина «Операционные системы в робототехнике» относится к базовой части программы.

Основой для освоения дисциплины являются результаты обучения по предшествующим дисциплинам и практикам:

- − Основы программирования робототехнических систем;
- − Алгоритмы и структуры данных.

Результаты обучения по учебной дисциплине, используются при изучении следующих дисциплин и прохождения практик:

− Производственная практика. Научно-исследовательская работа.

Результаты освоения учебной дисциплины в дальнейшем будут использованы при выполнении выпускной квалификационной работы*.*

## **2. ЦЕЛИ И ПЛАНИРУЕМЫЕ РЕЗУЛЬТАТЫ ОБУЧЕНИЯ ПО ДИСЦИПЛИНЕ**

Целями освоения дисциплины «Операционные системы в робототехнике» являются:

изучение обобщенной архитектуры фреймворка ROS, изучение основ LINUX;

− изучение сторонних программных библиотеках ROS, основные тенденции развития архитектуры операционных систем в робототехнике, самостоятельно находить и исправлять ошибки кода ROS,

− формирование навыков научно-теоретического подхода к решению задач профессиональной направленности и практического их использования в дальнейшей профессиональной деятельности с использованием информационно-коммуникативных технологий;

формирование у обучающихся компетенций, установленных образовательной программой в соответствии с ФГОС ВО по данной дисциплине;

Результатом обучения по учебной дисциплине является овладение обучающимися знаниями, умениями, навыками и опытом деятельности, характеризующими процесс формирования компетенций и обеспечивающими достижение планируемых результатов освоения учебной дисциплины.

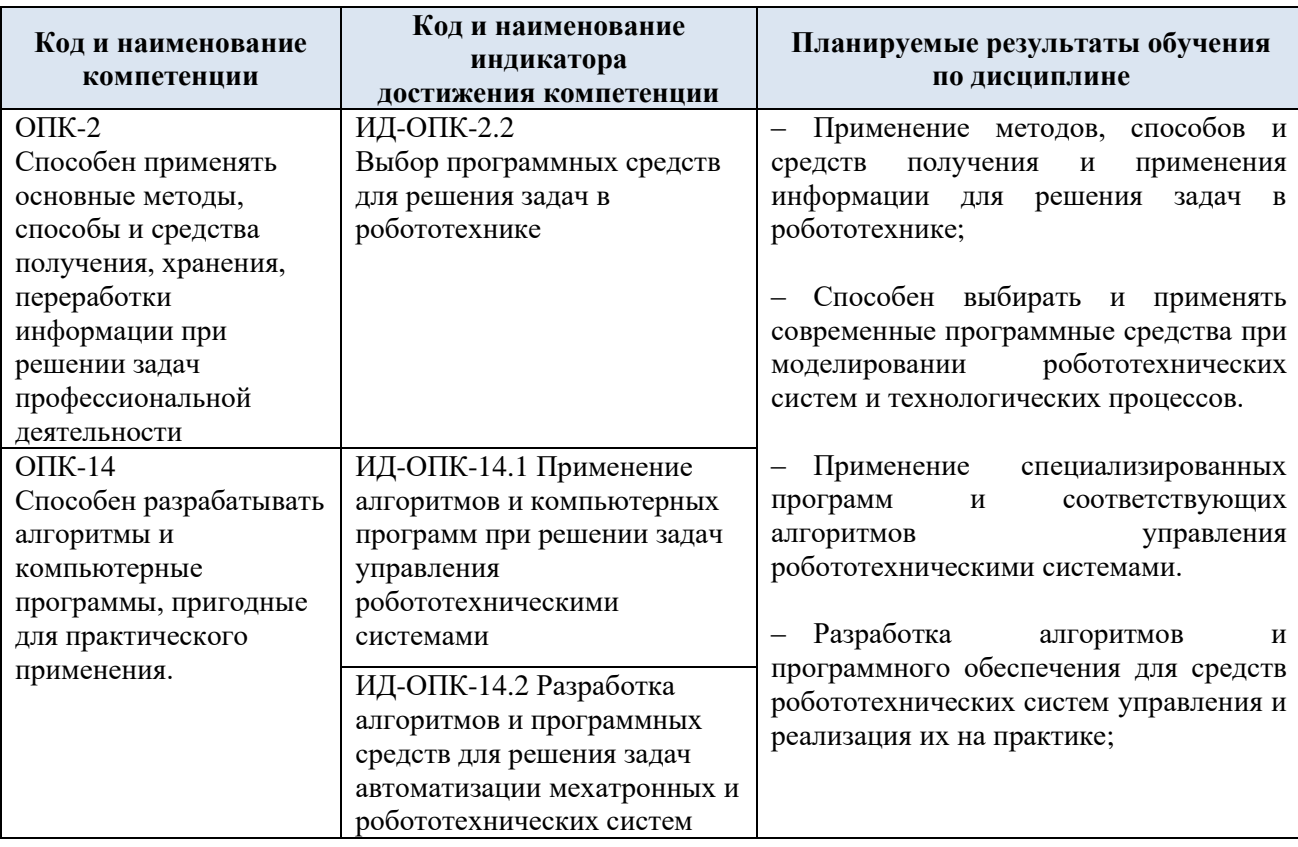

2.1. Формируемые компетенции, индикаторы достижения компетенций, соотнесённые с планируемыми результатами обучения по дисциплине:

# **3. СТРУКТУРА И СОДЕРЖАНИЕ УЧЕБНОЙ ДИСЦИПЛИНЫ**

Общая трудоёмкость учебной дисциплины по учебному плану составляет

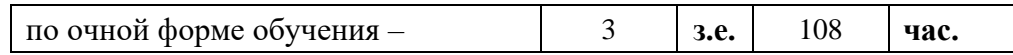

### 3.1. Структура учебной дисциплины для обучающихся по видам занятий

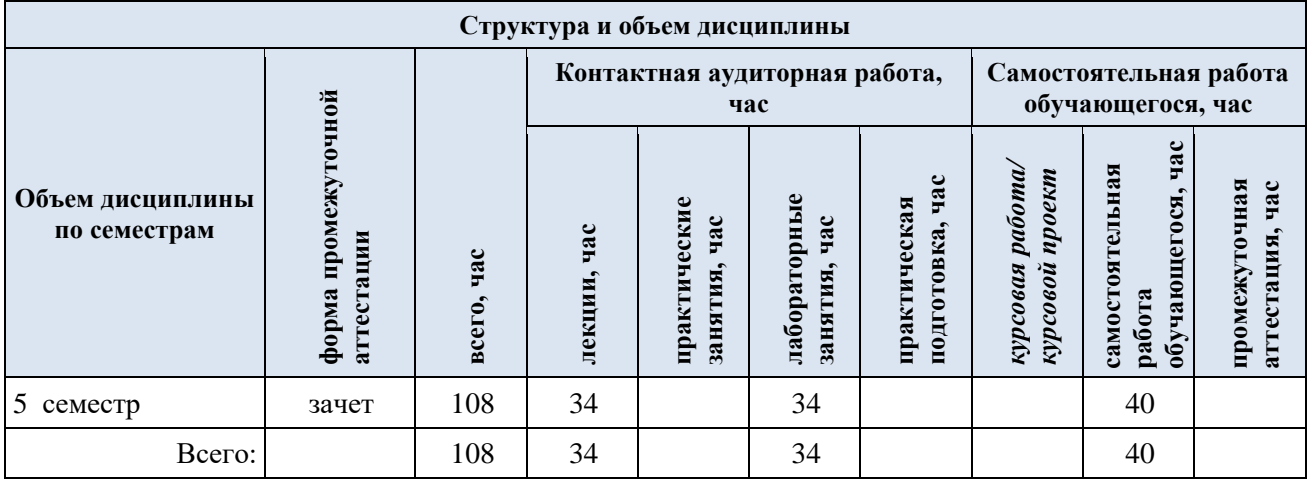

3.2Структура учебной дисциплины/модуля для обучающихся по разделам и темам дисциплины: (очная форма обучения)

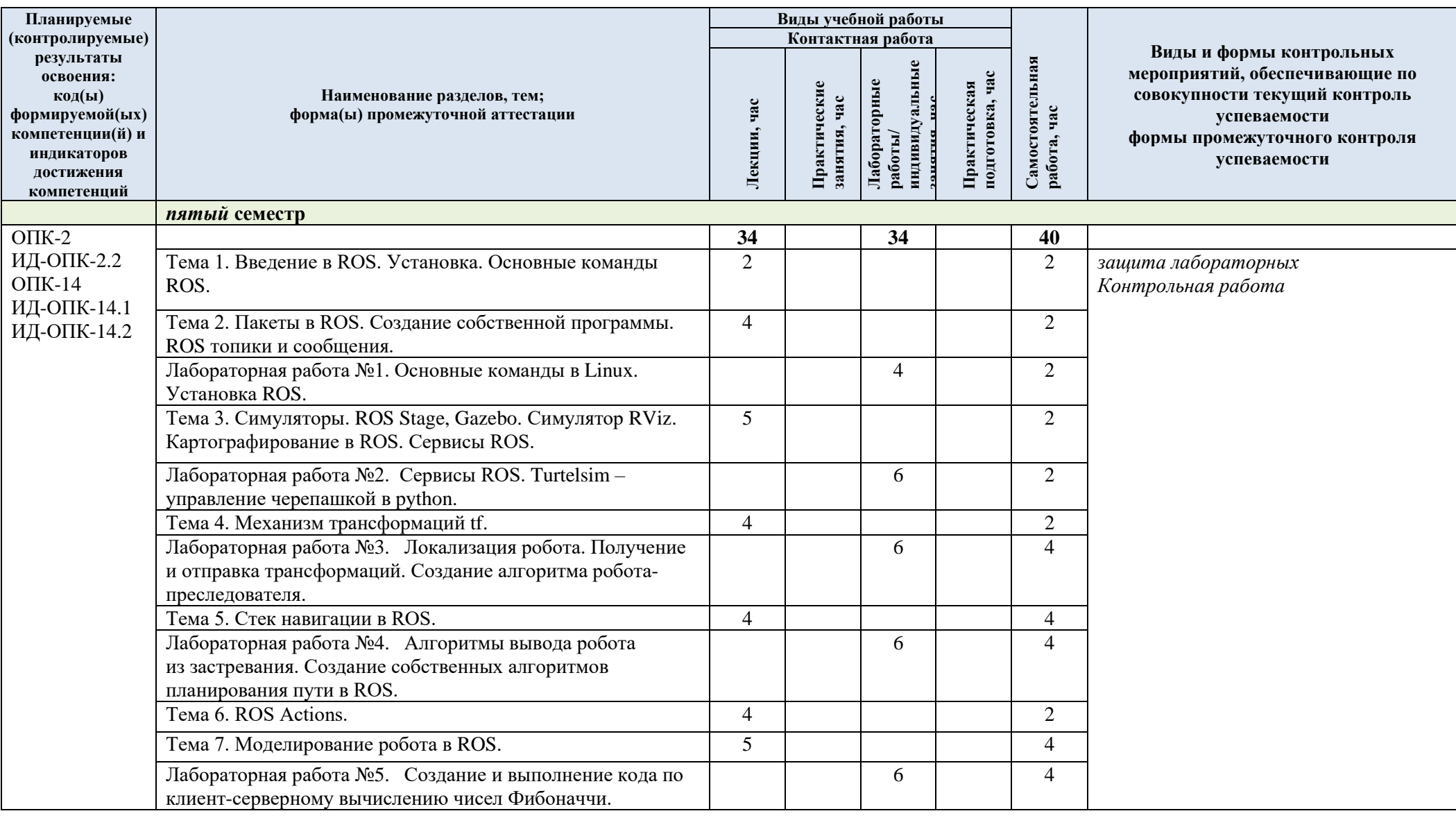

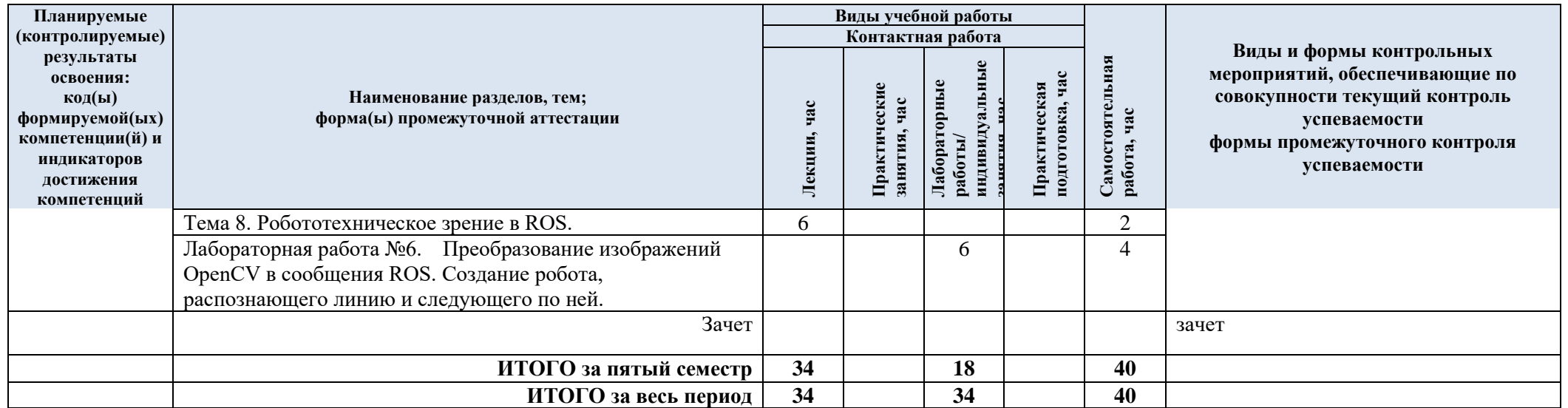

| № пп           | Наименование раздела и<br>темы дисциплины | Содержание раздела (темы)                                                                                 |
|----------------|-------------------------------------------|----------------------------------------------------------------------------------------------------|
| 1              | Тема 1. Введение в ROS.                   | Введение в ROS. ROS и OC. Философия ROS. Википедия                                                        |
|                | Установка. Основные                       | ROS. Имеющиеся в ROS роботы. Понятия ядра ROS:                                                            |
|                | команды                                   | ноды, топики, сервисы, сообщения. ROS-Мастер и                                                            |
|                | ROS.                                      | принципы его работы. Сервер параметров. Схематичное и                                                     |
|                |                                           | графическое отображение текущего состояния ROS.                                                           |
|                |                                           | Система пакетов ROS. Поддерживаемые операционные                                                          |
|                |                                           | системы. Установка ROS. Базовые команды ROS. Запуск                                                       |
|                |                                           | программ в ROS. Получение информации о запущенных                                                         |
|                |                                           | программах, топиках, сообщениях.                                                                          |
| $\overline{2}$ | Тема 2. Пакеты в ROS.                     | Рабочее пространство ROS. Сборка catkin. Создание                                                         |
|                | Создание собственной                      | собственного пакета. Свойства пакетов ROS. Файлы                                                          |
|                | программы. ROS топики и                   | хранения настроек пакетов. Eclipse и ROS. Использование                                                   |
|                | сообщения.                                | QTCreator для создания нод в C++. Нода - запуск и                                                         |
|                |                                           | дебагинг. Создание собственной ноды в ROS. Основные                                                       |
|                |                                           | команды, необходимые для нод в ROS. Дескриптор                                                            |
|                |                                           | ноды. Создание циклов. Логирование данных. Сборка                                                         |
|                |                                           | пакетов. Топики - отправители и слушатели.                                                                |
|                |                                           | Использование функционала Roslaunch. Создание<br>собственных сообщений в ROS и использование              |
|                |                                           | стандартных сообщений. Импорт написанных сообщений                                                        |
|                |                                           | в ноды.                                                                                                   |
| 3              | Тема 3. Симуляторы. ROS                   | Симулятор ROS Stage Simulator. Симулятор Gazebo.                                                          |
|                | Stage, Gazebo. Симулятор                  | Версии Gazebo. Серверный и клиентский процессы.                                                           |
|                | RViz. Картографирование в                 | Архитектура Gazebo. Виды обзора в Gazebo. Создание,                                                       |
|                | ROS. Сервисы ROS.                         | сохранение и загрузка среды симуляции. Компоненты                                                         |
|                |                                           | среды симуляции. Получение данных с сенсоров робота.                                                      |
|                |                                           | Моделирование робота типа Wander-bot. Управление                                                          |
|                |                                           | роботом в симуляторе. Картографирование в ROS и                                                           |
|                |                                           | совмещение карт с помощью карты глубины. Карта сетки                                                      |
|                |                                           | занятости. YAML файл. Одновременная локализация и                                                         |
|                |                                           | картографирование в ROS. Многочастичный фильтр.                                                           |
|                |                                           | Сервер карт. Симулятор Rviz. Дисплеи и рабочие окна                                                       |
|                |                                           | RViz. Загрузка и сохранение конфигурации. ROS сервисы                                                     |
|                |                                           | в симуляторах. Использование сервисов. Ручное                                                             |
|                |                                           | редактирование карт.                                                                                      |
| $\overline{4}$ | Тема 4. Механизм                          | Система трансформаций в ROS. Преимущества системы tf.                                                     |
|                | трансформаций tf.                         | Дерево трансформаций. Дополнительные утилиты                                                              |
|                |                                           | для использования трансформаций: view_frame, tf_monitor,                                                  |
|                |                                           | tf_echo, roswtf, static_transform_publisher. Кватернионы и                                                |
|                |                                           | углы Эйлера для представления трансформаций.                                                              |
|                |                                           | Локализация робота. Получение и отправка                                                                  |
|                |                                           | трансформаций. Создание алгоритма робота-                                                                 |
|                |                                           | преследователя.                                                                                           |
| 5              | Тема 5. Стек навигации в<br>ROS.          | Стек навигации. Планировщики навигации робота. Карта<br>класса Costmap. Команды цели (из кода). Алгоритмы |
|                |                                           | глобального и локального планирования пути. AMCL.                                                         |
|                |                                           | Создание навигационных планов. Алгоритмы вывода                                                           |
|                |                                           | робота из застревания. Создание собственных алгоритмов                                                    |
|                |                                           | планирования пути в ROS. Обзор существующих                                                               |
|                |                                           | алгоритмов и возможностей их дополнения.                                                                  |
| 6              | Тема 6. ROS Actions.                      | ROS Actions. Сравнение actions и сервисов. Клиент-                                                        |
|                |                                           | серверное взаимодействие в ROS. Основные                                                                  |

3.3 Краткое содержание учебной дисциплины

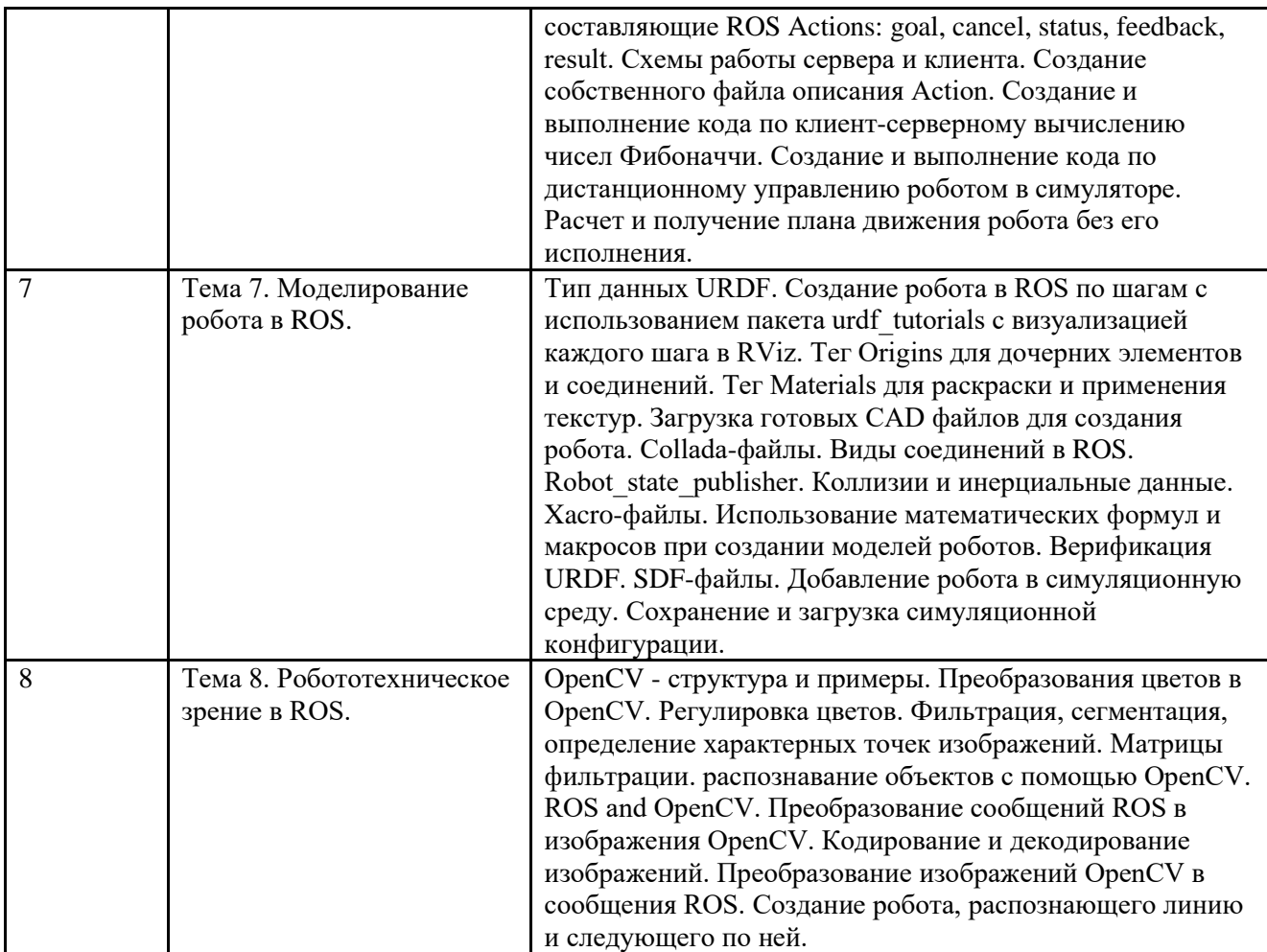

3.4 Организация самостоятельной работы обучающихся

Самостоятельная работа студента – обязательная часть образовательного процесса, направленная на развитие готовности к профессиональному и личностному самообразованию, на проектирование дальнейшего образовательного маршрута и профессиональной карьеры.

Самостоятельная работа обучающихся по дисциплине организована как совокупность аудиторных и внеаудиторных занятий и работ, обеспечивающих успешное освоение дисциплины.

Аудиторная самостоятельная работа обучающихся по дисциплине выполняется на учебных занятиях под руководством преподавателя и по его заданию*.* Аудиторная самостоятельная работа обучающихся входит в общий объем времени, отведенного учебным планом на аудиторную работу, и регламентируется расписанием учебных занятий.

Внеаудиторная самостоятельная работа обучающихся – планируемая учебная, научноисследовательская, практическая работа обучающихся, выполняемая во внеаудиторное время по заданию и при методическом руководстве преподавателя, но без его непосредственного участия, расписанием учебных занятий не регламентируется.

Внеаудиторная самостоятельная работа обучающихся включает в себя:

− Подготовку к лабораторным и зачету;

изучение разделов/тем, не выносимых на практические занятия самостоятельно;

− подготовка к промежуточной аттестации в течение семестра.

Самостоятельная работа обучающихся с участием преподавателя в форме иной контактной работы предусматривает групповую и (или) индивидуальную работу с обучающимися и включает в себя:

проведение индивидуальных и групповых консультаций по отдельным темам/разделам дисциплины;

− консультации по организации самостоятельного изучения отдельных разделов/тем, базовых понятий профильного/родственных учебных дисциплин бакалавриата, которые формировали ОПК и ПК, в целях обеспечения преемственности образования

3.5 Применение электронного обучения, дистанционных образовательных технологий не предусматривается

Реализация программы учебной дисциплины с применением электронного обучения и дистанционных образовательных технологий регламентируется действующими локальными актами университета.

Учебная деятельность частично проводится на онлайн-платформе за счет применения учебно-методических электронных образовательных ресурсов:

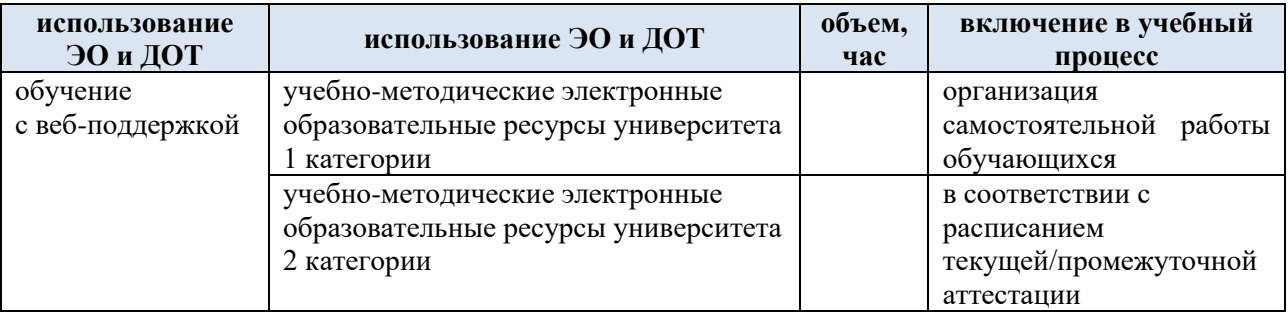

ЭОР обеспечивают в соответствии с программой дисциплины (модуля):

− организацию самостоятельной работы обучающегося, включая контроль знаний обучающегося (самоконтроль, текущий контроль знаний и промежуточную аттестацию),

методическое сопровождение и дополнительную информационную поддержку электронного обучения (дополнительные учебные и информационно-справочные материалы).

Текущая и промежуточная аттестации по онлайн-курсу проводятся в соответствии с графиком учебного процесса и расписанием.

#### **4. РЕЗУЛЬТАТЫ ОБУЧЕНИЯ ПО ДИСЦИПЛИНЕ, КРИТЕРИИ ОЦЕНКИ УРОВНЯ СФОРМИРОВАННОСТИ КОМПЕТЕНЦИЙ, СИСТЕМА И ШКАЛА ОЦЕНИВАНИЯ**

4.1 Соотнесение планируемых результатов обучения с уровнями сформированности компетенций.

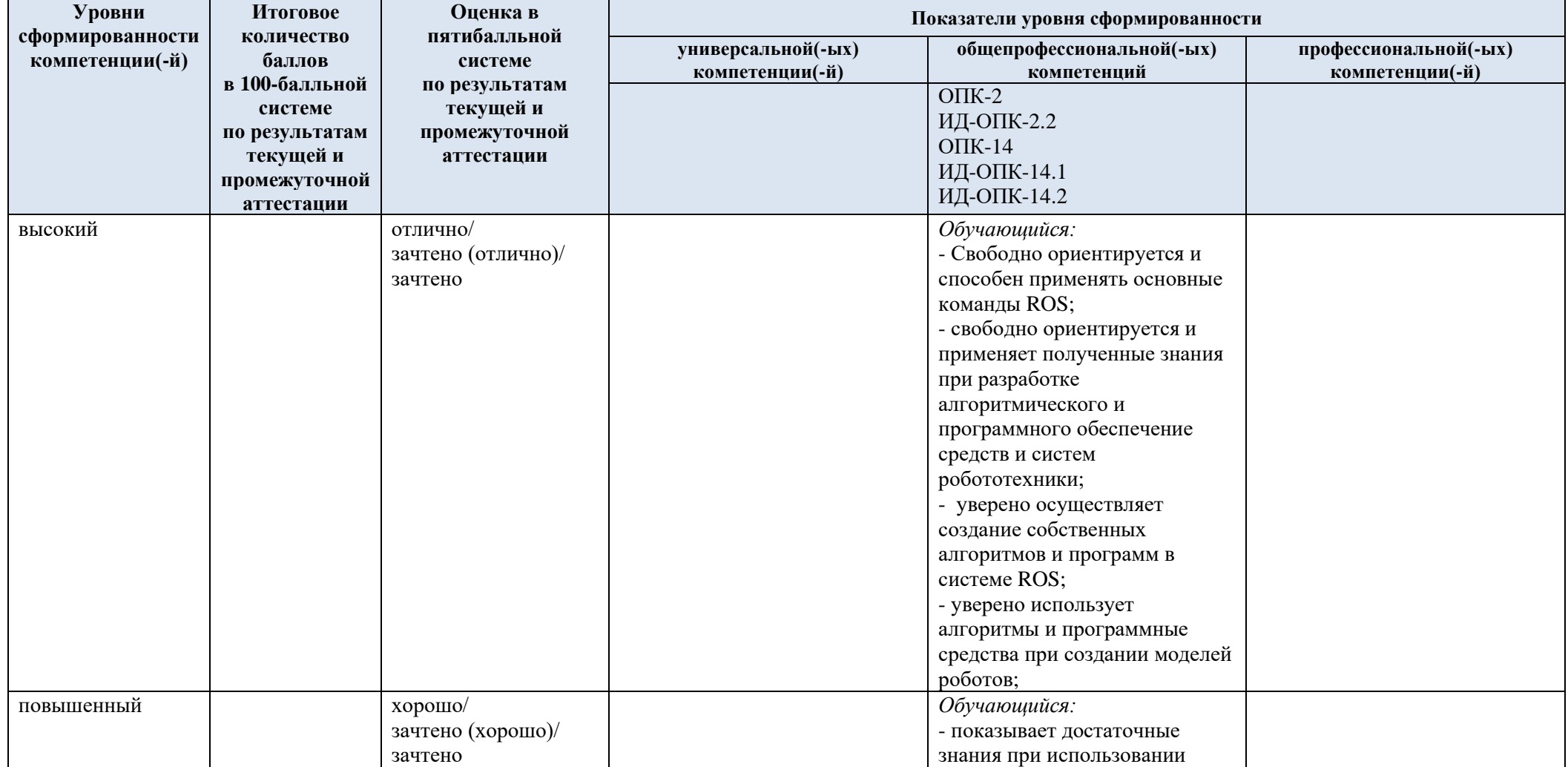

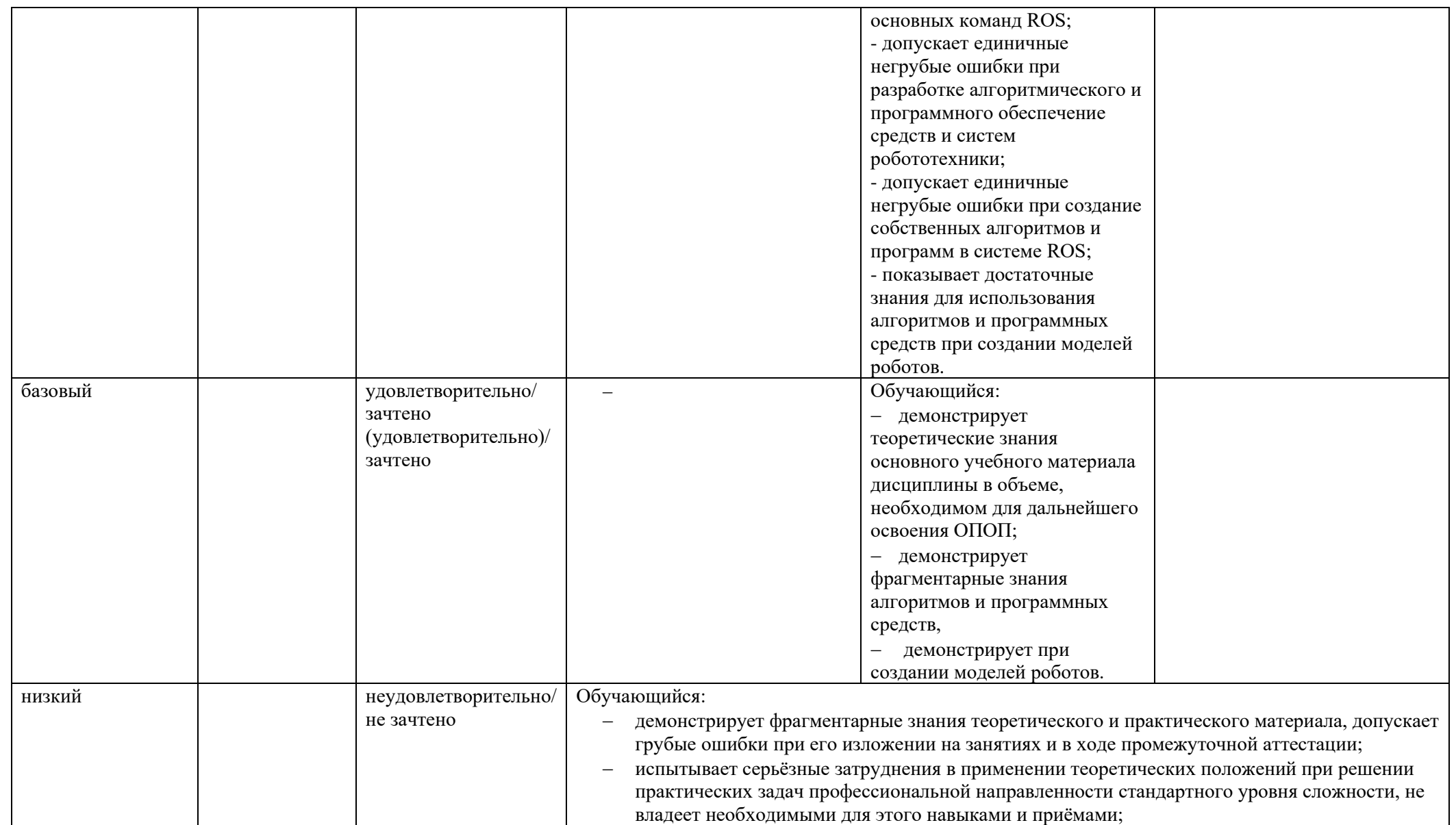

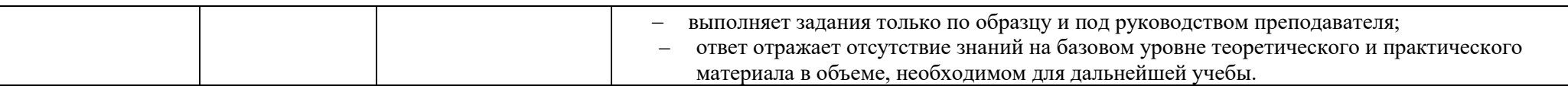

### **5. ОЦЕНОЧНЫЕ СРЕДСТВА ДЛЯ ТЕКУЩЕГО КОНТРОЛЯ УСПЕВАЕМОСТИ И ПРОМЕЖУТОЧНОЙ АТТЕСТАЦИИ, ВКЛЮЧАЯ САМОСТОЯТЕЛЬНУЮ РАБОТУ ОБУЧАЮЩИХСЯ**

При проведении контроля самостоятельной работы обучающихся, текущего контроля и промежуточной аттестации по учебной дисциплине проверяется уровень сформированности у обучающихся компетенций и запланированных результатов обучения по дисциплине (модулю)*,*  указанных в разделе 2 настоящей программы.

5.1 Формы текущего контроля успеваемости, примеры типовых заданий:

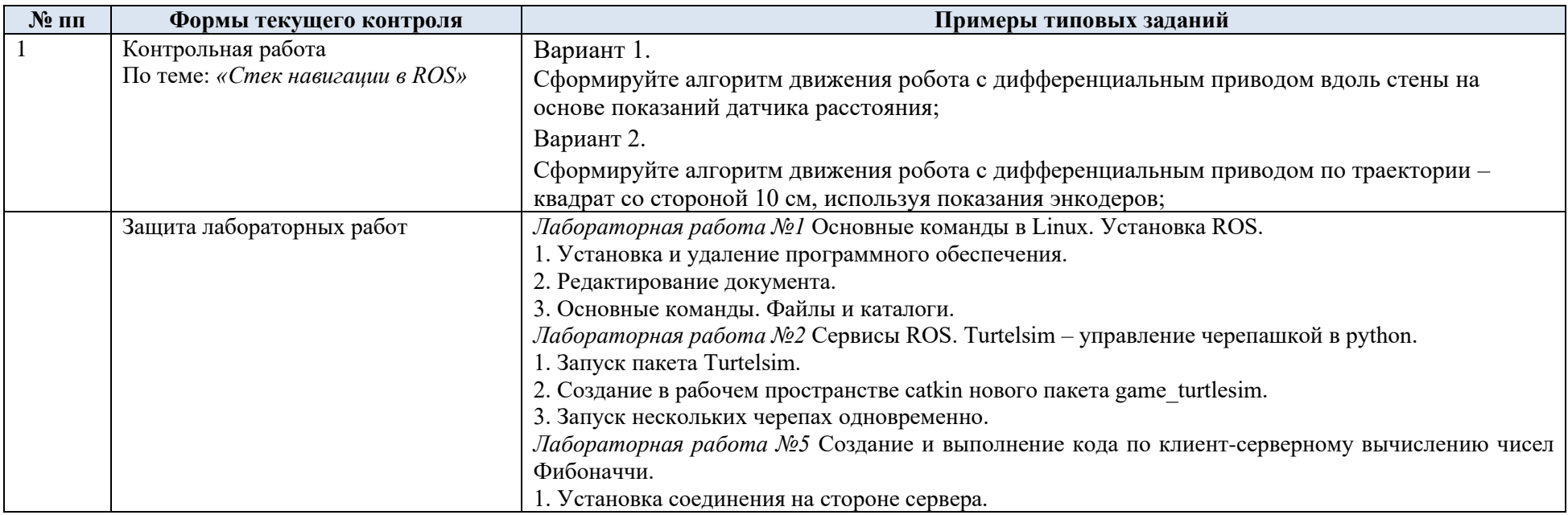

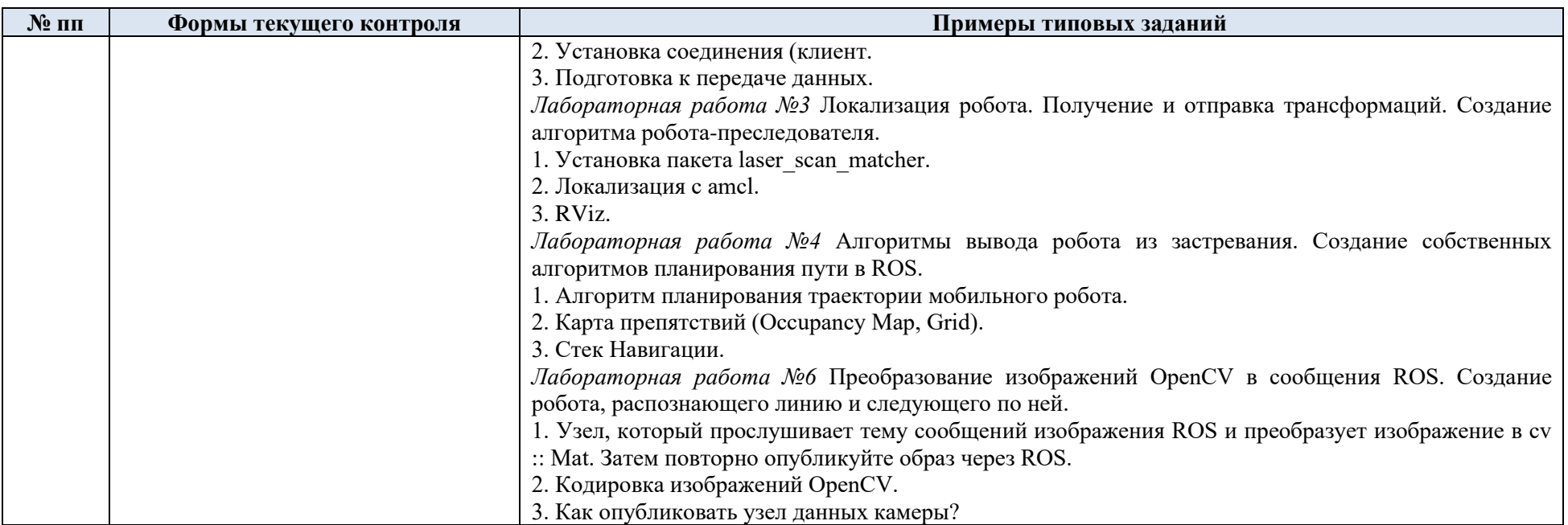

# 5.2 Критерии, шкалы оценивания текущего контроля успеваемости:

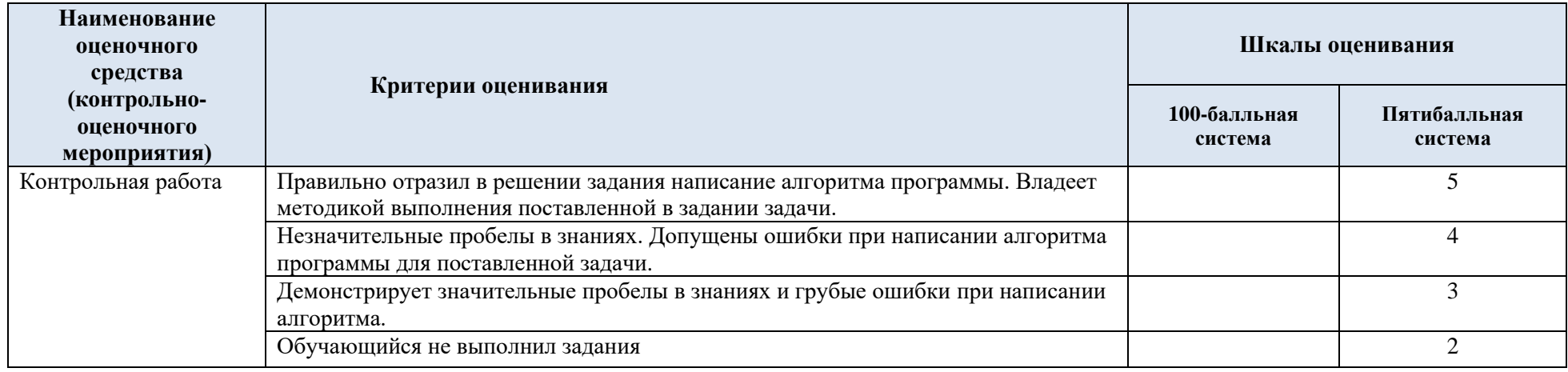

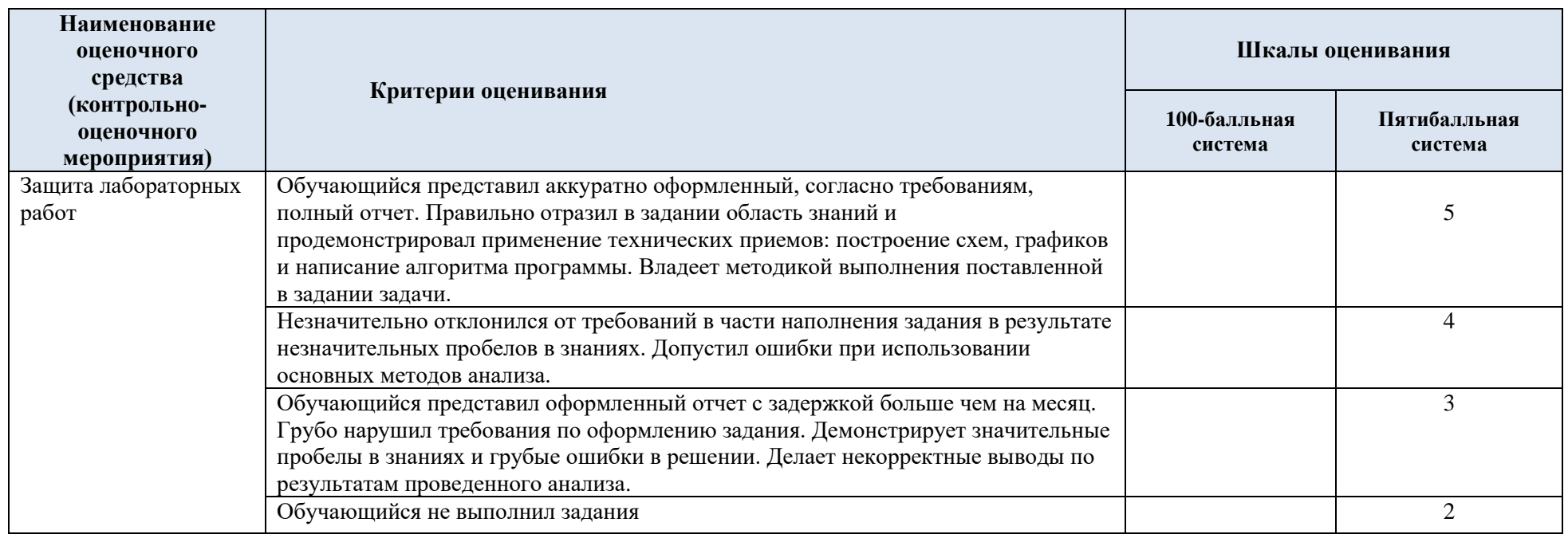

# 5.3 Промежуточная аттестация:

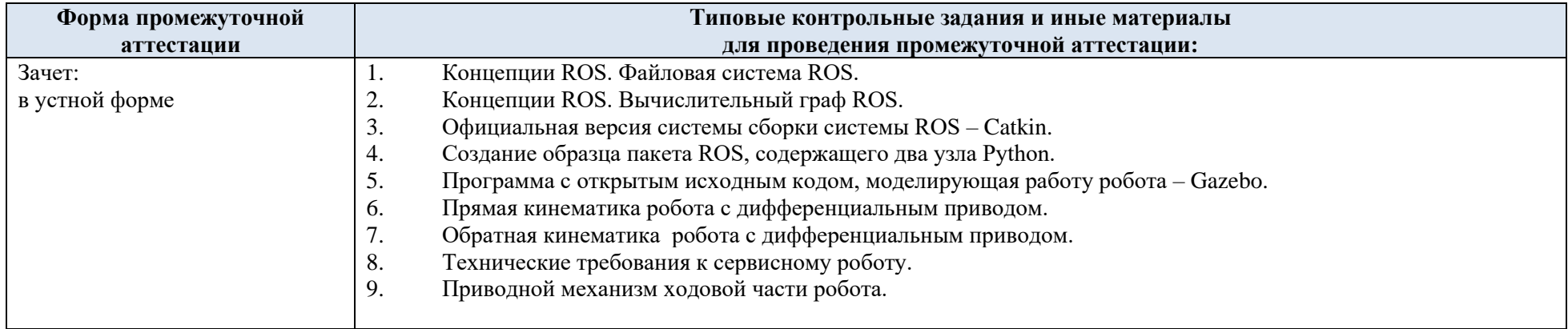

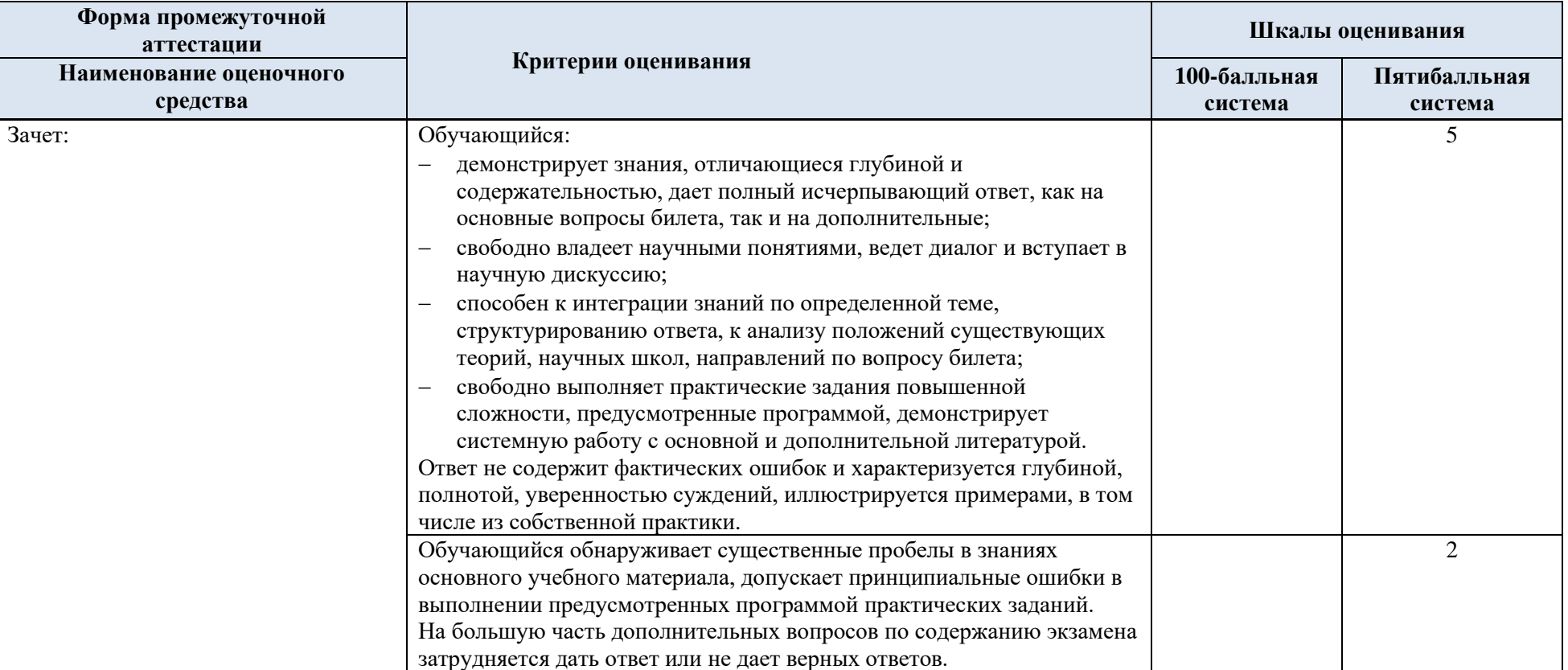

5.4 Критерии, шкалы оценивания промежуточной аттестации учебной дисциплины

### 5.5 Система оценивания результатов текущего контроля и промежуточной аттестации

Оценка по дисциплине выставляется обучающемуся с учётом результатов текущей и промежуточной аттестации.

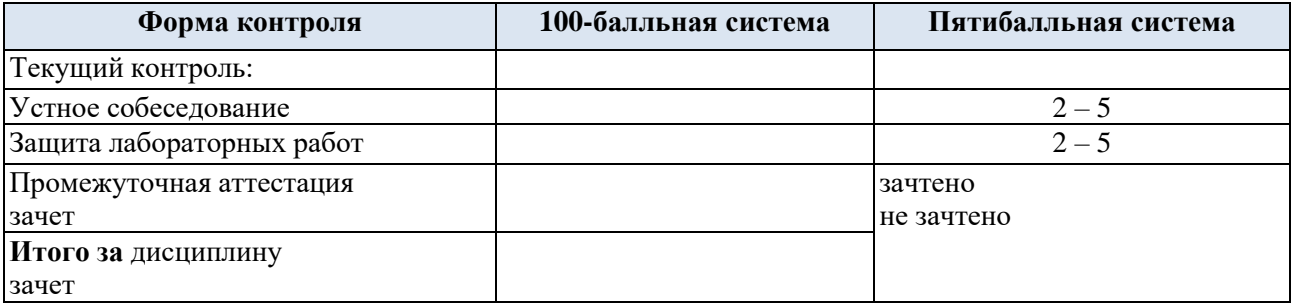

Полученный совокупный результат конвертируется в пятибалльную систему оценок в соответствии с таблицей:

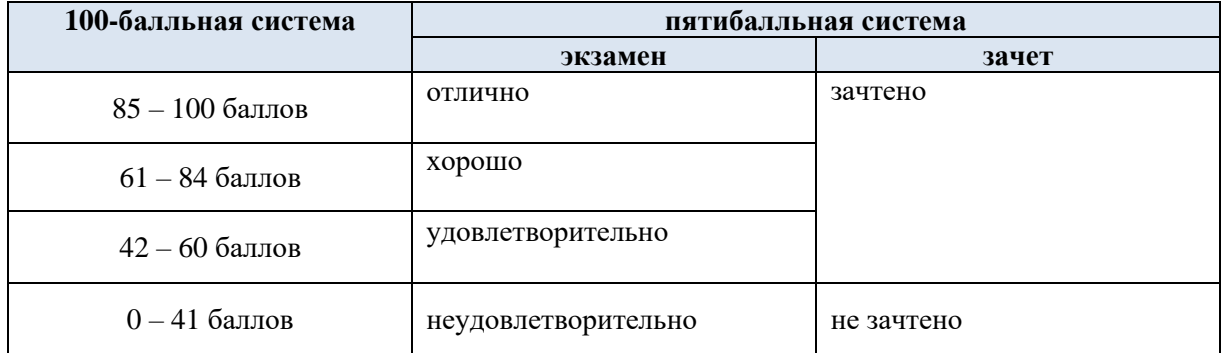

#### **6. ОБРАЗОВАТЕЛЬНЫЕ ТЕХНОЛОГИИ**

Реализация программы предусматривает использование в процессе обучения следующих образовательных технологий:

- − групповых дискуссий;
- ‒ поиск и обработка информации с использованием сети Интернет;
- − обучение в сотрудничестве (командная, групповая работа).

### **7. ПРАКТИЧЕСКАЯ ПОДГОТОВКА**

Практическая подготовка в рамках учебной дисциплины не реализуется.

### **8. ОРГАНИЗАЦИЯ ОБРАЗОВАТЕЛЬНОГО ПРОЦЕССА ДЛЯ ЛИЦ С ОГРАНИЧЕННЫМИ ВОЗМОЖНОСТЯМИ ЗДОРОВЬЯ**

При обучении лиц с ограниченными возможностями здоровья и инвалидов используются подходы, способствующие созданию безбарьерной образовательной среды: технологии дифференциации и индивидуального обучения, применение соответствующих методик по работе с инвалидами, использование средств дистанционного общения, проведение дополнительных индивидуальных консультаций по изучаемым теоретическим вопросам и практическим занятиям, оказание помощи при подготовке к промежуточной аттестации.

При необходимости рабочая программа дисциплины может быть адаптирована для обеспечения образовательного процесса лицам с ограниченными возможностями здоровья, в том числе для дистанционного обучения.

Учебные и контрольно-измерительные материалы представляются в формах, доступных для изучения студентами с особыми образовательными потребностями с учетом нозологических групп инвалидов.

Для подготовки к ответу на практическом занятии студентам с ограниченными возможностями здоровья среднее время увеличивается по сравнению со средним временем подготовки обычного студента.

Для студентов с инвалидностью или с ограниченными возможностями здоровья форма проведения текущей и промежуточной аттестации устанавливается с учетом индивидуальных психофизических особенностей (устно, письменно на бумаге, письменно на компьютере, в форме тестирования и т.п.).

Промежуточная аттестация по дисциплине может проводиться в несколько этапов в форме рубежного контроля по завершению изучения отдельных тем дисциплины. При необходимости студенту предоставляется дополнительное время для подготовки ответа на зачете или экзамене.

Для осуществления процедур текущего контроля успеваемости и промежуточной аттестации обучающихся создаются, при необходимости, фонды оценочных средств, адаптированные для лиц с ограниченными возможностями здоровья и позволяющие оценить достижение ими запланированных в основной образовательной программе результатов обучения и уровень сформированности всех компетенций, заявленных в образовательной программе.

### **9. МАТЕРИАЛЬНО-ТЕХНИЧЕСКОЕ ОБЕСПЕЧЕНИЕ ДИСЦИПЛИНЫ**

Характеристика материально-технического обеспечения дисциплины составляется в соответствии с требованиями ФГОС ВО.

Материально-техническое обеспечение дисциплины при обучении с использованием традиционных технологий обучения.

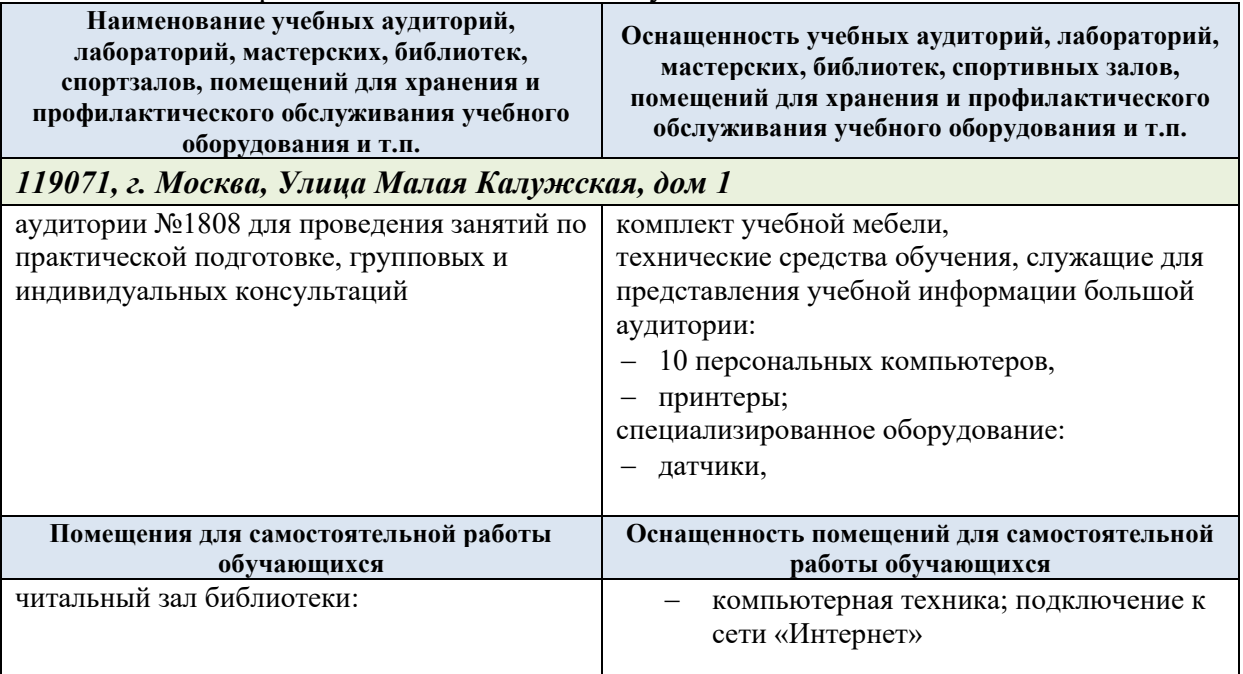

Материально-техническое обеспечение *учебной дисциплины/учебного модуля* при обучении с использованием электронного обучения и дистанционных образовательных технологий.

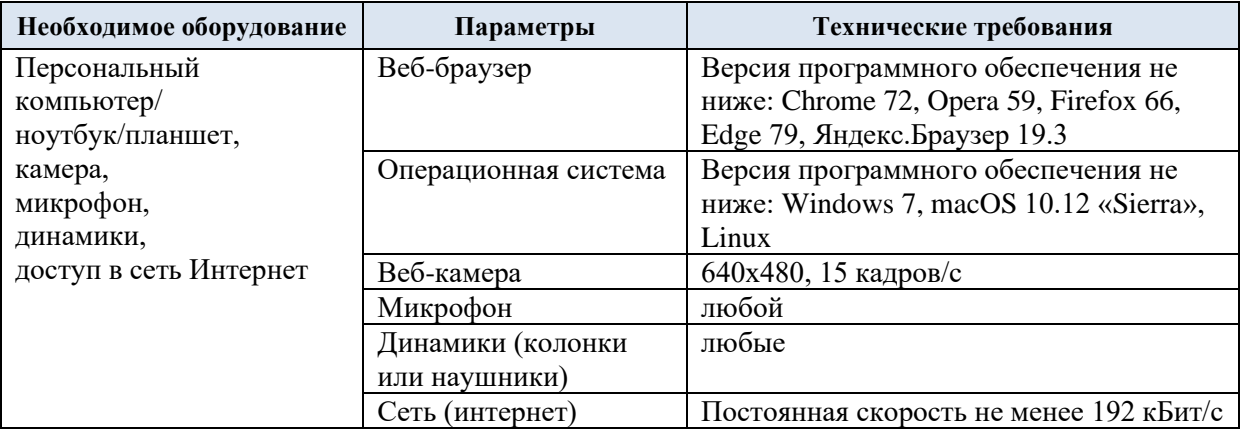

Технологическое обеспечение реализации программы/модуля осуществляется с использованием элементов электронной информационно-образовательной среды университета.

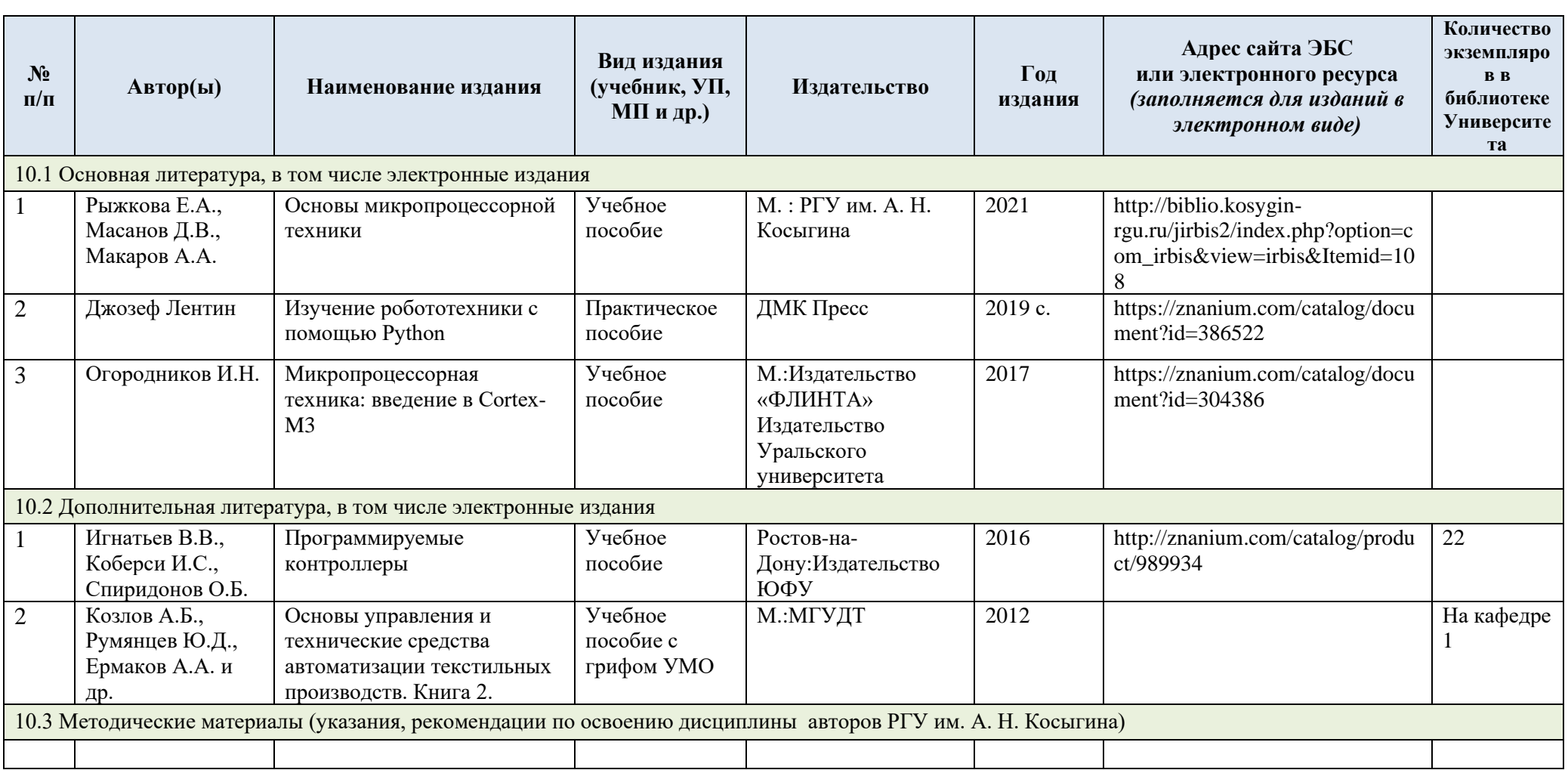

# **10. УЧЕБНО-МЕТОДИЧЕСКОЕ И ИНФОРМАЦИОННОЕ ОБЕСПЕЧЕНИЕ УЧЕБНОЙ ДИСЦИПЛИНЫ**

# **11. ИНФОРМАЦИОННОЕ ОБЕСПЕЧЕНИЕ УЧЕБНОГО ПРОЦЕССА**

11.1 Ресурсы электронной библиотеки, информационно-справочные системы и профессиональные базы данных:

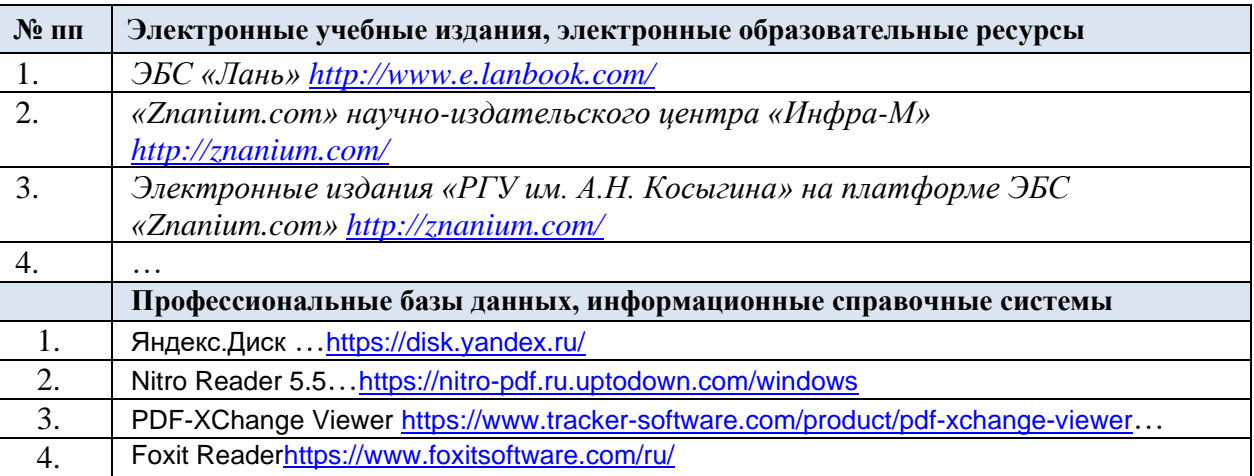

## 11.2 Перечень программного обеспечения

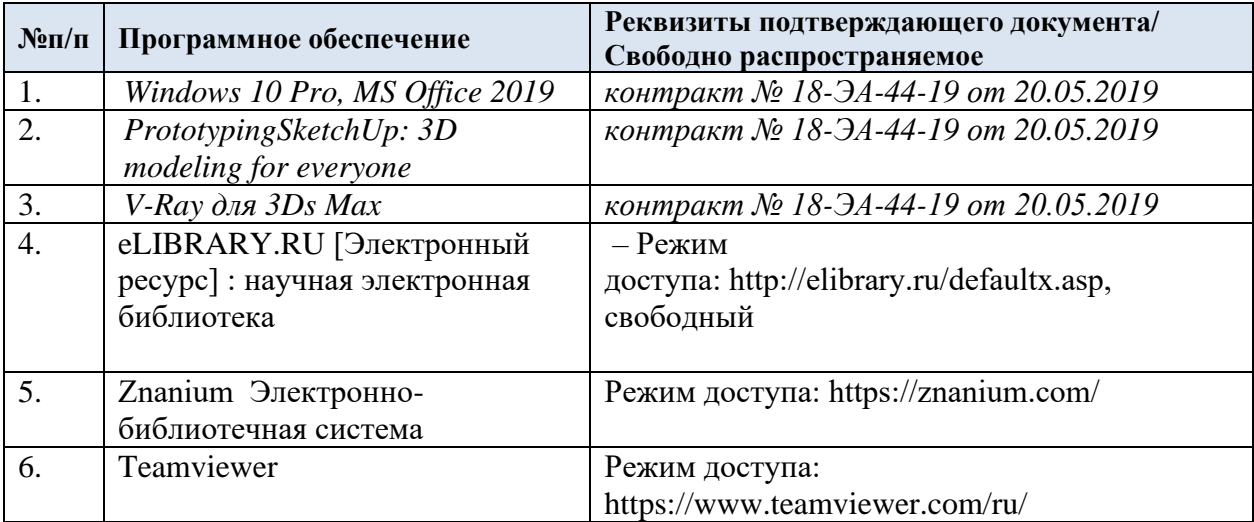

# **ЛИСТ УЧЕТА ОБНОВЛЕНИЙ РАБОЧЕЙ ПРОГРАММЫ УЧЕБНОЙ ДИСЦИПЛИНЫ**

В рабочую программу учебной дисциплины/модуля внесены изменения/обновления и утверждены на заседании кафедры:

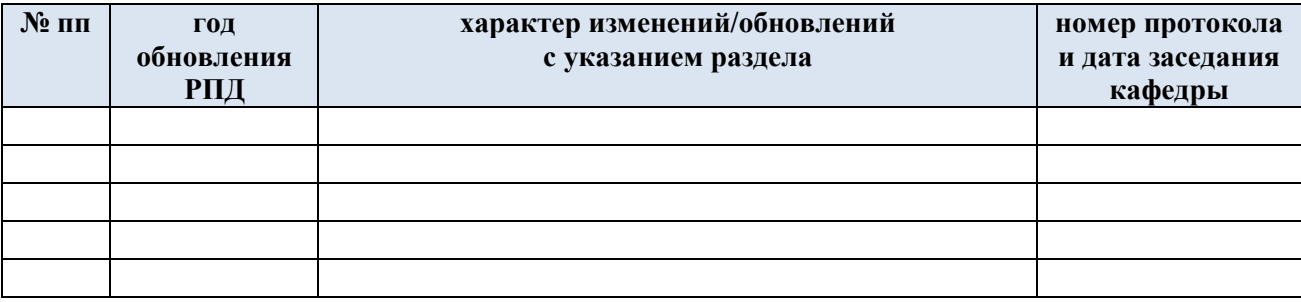